## SAP ABAP table /SAPSLL/PRTAX K S {Product Master - Tax Groups - PK w/o Client}

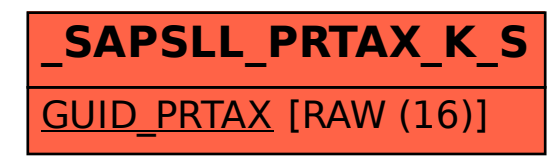